# *Lista di contollo di preparazione alla migrazione*

**Questa lista di controllo aiuterà gli APA (Authorised Profile Administrators) a completare la migrazione dai programmi software IBM e Lotus\* per Business Partner a IBM PartnerWorld\* for Software (PWSW).**

#### **Attività da completare prima della migrazione.**

#### **1. Designare l'APA (Authorised Profile Administrator) per l'azienda.**

L'APA è responsabile della migrazione della sede aziendale a PWSW e della manutenzione delle informazioni del profilo aziendale. L'APA potrebbe essere il Business Contact o un'altra persona designata dal Business Contact. Il ruolo dell'APA è assegnato automaticamente alla prima persona che utilizza il codice di accesso temporaneo per abilitare il profilo dell'azienda. Le responsabilità dell'APA comprendono l'autorizzazione degli altri dipendenti all'accesso a Partner Zone (il sito web autorizzato per PWSW) e al Profile System, nonché l'autorizzazione dei dipendenti a ordinare e scaricare software di dimostrazione e di valutazione. L'APA potrebbe amministrare più profili. Se un'azienda dispone di sedi multiple in PartnerWorld for Software, un APA potrebbe essere assegnato per amministrare tutti i profili delle sedi. Se un'azienda ha diritto a partecipare alla Premier Enterprise Option, l'APA verrà assegnato alla manutenzione dei profili per ciascun sito partecipante.

### **2. Ottenere un IBM Registration ID.**

D'ora in avanti, lei avrà un ID personale (non aziendale) chiamato IBM Registration ID. Si tratta del suo singolo punto di accesso a qualsiasi applicazione web IBM che utilizzi la registrazione IBM, incluso PartnerWorld for Software. L'ID di registrazione IBM diventerà sempre più prezioso, man mano che un numero sempre maggiore di applicazioni web IBM lo utilizzeranno, consentendo l'accesso universale a siti web IBM protetti da password. **Nota:** i seguenti non sono IBM Registration ID: il codice temporaneo di accesso della sua azienda; l'ID del Lotus Business Partner Program; l'ID dell'IBM Software Business Partner Program; l'ID di PWSW Enterprise e il Location ID di PWSW.

### **3. Individuare il codice di accesso temporaneo della sua azienda.**

Il suo codice di accesso temporaneo verrà inviato al suo Business Contact designato in una e-mail personalizzata. L'APA necessita di questo codice per iniziare la migrazione.

# **4. Decidere come unire i profili per chi è Business Partner sia IBM che Lotus.**

Se la sede della sua azienda è sia un IBM Software Business Partner che un Lotus Business Partner, potrà unire i due profili aziendali in uno solo e migrare le sue due iscrizioni in un'unica iscrizione a PWSW. Il Business Contact che si occupa dei rapporti di ciascun programma riceverà un codice di accesso temporaneo separato in una e-mail personalizzata. Per unire i profili, l'APA avrà bisogno di entrambi i codici di accesso personalizzati. Se il Business Contact per i rapporti con Lotus e con IBM non è la stessa persona, ciascun Business Contact riceverà il nome dell'altra persona in modo che possono contattarsi reciprocamente. L'APA dovrebbe riesaminare i profili IBM e Lotus per stabilire quale profilo abbia i dati più aggiornati e completi. Durante il processo di unione dei profili, l'APA deve decidere quale profilo dovrà diventare quello principale e quale quello secondario. Poiché i dati del profilo principale avranno la precedenza su quelli del profilo secondario, il profilo più aggiornato dovrebbe diventare il profilo principale, in quanto ciò ridurrà le eventuali modifiche successive necessarie.

# **5. Identificare i dipendenti con certificazioni e ottenere i loro Candidate ID.**

Le certificazioni valide, identificate dai Candidate ID, possono aiutare l'azienda a raggiungere un livello più elevato in PWSW e guadagnare vantaggi aggiuntivi. Qualsiasi dipendente che abbia fatto richiesta di un test di certificazione avrà un Candidate ID. L'APA inserisce ciascun Candidate ID nella sezione Employee Information del profilo di PartnerWorld for Software. Questo aiuta il Profile System a verificare le certificazioni e a determinare i livelli di iscrizione. Se lei ha dei dipendenti che stanno lavorando per ottenere delle certificazioni, dovrebbe immettere i loro Candidate ID. Quando otterranno le certificazioni, il Profile System verrà aggiornato automaticamente e il livello della sua azienda potrà essere ridefinito.

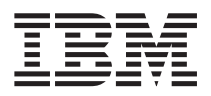

# Lotus

### **6. Incoraggiare i dipendenti che avranno bisogno di accedere al sito web autorizzato di PartnerWorld for Software a ottenere un IBM Registration ID.**

L'APA deve immettere i Registration ID (chiamati anche nomi utente) dei dipendenti per concedere loro l'accesso a Partner Zone (il sito web autorizzato per PWSW). È richiesto solo il Registration ID; la password può essere mantenuta riservata. Tutti i Registration ID vengono immessi nella sezione Employee Information del profilo di PartnerWorld for Software.

# **7. Assegnare i ruoli principali di PartnerWorld for Software ai dipendenti.**

PartnerWorld for Software ha tre ruoli chiave: Authorised Profile Administrator (APA), Business Contact e Software. Il ruolo Software comprende lo scaricamento elettronico di software e l'ordinamento di CD. I ruoli Business Contact e Software vengono assegnati dall'APA nella sezione Employee Information del sistema di profili utilizzando i Registration ID appropriati. Come valore predefinito, il Business Contact sarà il Business Contact IBM o Lotus corrente, ma l'APA potrebbe anche riassegnare questo ruolo. Tutte le sedi delle aziende devono disporre di un singolo Business Contact che funga da punto di riferimento, tuttavia è possibile nominare più dipendenti per il ruolo Software. **Nota: tutti e tre i ruoli possono essere assegnati alla stessa persona**

Dopo aver completato le fasi precedenti, è possibile iniziare il processo di migrazione.

# IBM Italia S.p.A.

via Tolmezzo, 15 20132 Milano

La home page IBM può essere reperita all'indirizzo: ibm.com

La home page IBM PartnerWorld per Software può essere reperita all'indirizzo: *ibm.com/partnerworld/software* 

IBM è un marchio della International Business Machines Corporation.

- PartnerWorld è un marchio della International Business Machines Corporation.
- Lotus è un marchio della Lotus Development Corp.
- Tivoli è un marchio della Tivoli Systems, Inc.

Altri nomi di società, prodotti o servizi possono essere marchi o servizi di altre società.

I riferimenti contenuti in questa pubblicazione a prodotti, programmi o servizi IBM non implicano che IBM intenda renderli disponibili in tutti i Paesi in cui opera. Qualsiasi riferimento a prodotti, programmi o servizi IBM non implica che essi siano i soli a poter essere utilizzati. Qualsiasi prodotto, programma o servizio equivalente potrà essere utilizzato in sostituzione.

Questa pubblicazione è fornita solo a titolo informativo.

© Copyright IBM Corporation 2000.